## Číslování upomínek

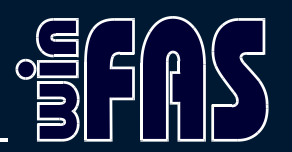

RNDr. Pavel Milička

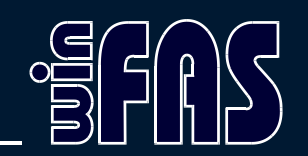

- Zákazník se nemusí čísla bát
- Pokud se upomínky nerozesílají doporučeně, nemuselo číslo odpovídat pořadí doručené upomínky

## Výhody ve WinFASu

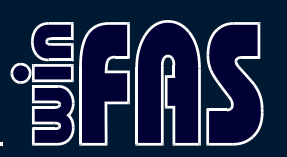

- Upomínky lze mailovat
- Nulové náklady, jednoduchost
	- lze upomínat od prvního dne
	- lze rozesílat periodicky
- Zobrazení úroku z prodlení či smluvního penále – větší pádnost než číslo upomínky
- Existuje i výpočet penále (\*203)
	- Generuje fakturační dodávky s úrokem

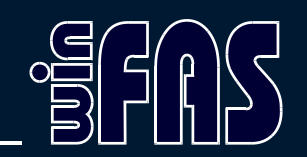

- Na číslo upomínky má firma vázané chování k odběrateli
	- 1. jen upomínka
	- 2. neodesílání objednaného zboží
	- 3. právník

## Výběr faktur pro upomínky

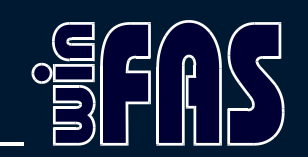

- Nic se neukládá
- Nic se nečísluje
- Ze zobrazených lze vybrat pro tisk

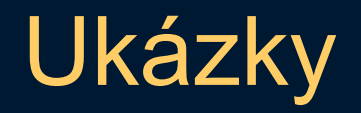

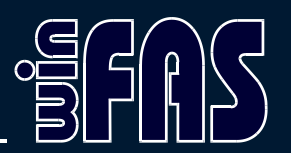

- Nastavení IQ saldo
- Využití funkce jen pro výběr dokladů / dlužníků
- Úprava upomínek k dokladu

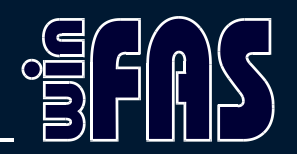

- Děkuji za pozornost.
- Dotazy?